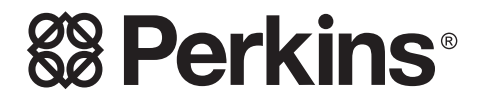

TPD1352I, Edizione 3 Nell'marzo 2000

# Manuale dell'Utente

# Série 1300 EDi

**WK WL WM WN WP WQ WR WS** 

# **Indice**

# 1 Informazioni generali

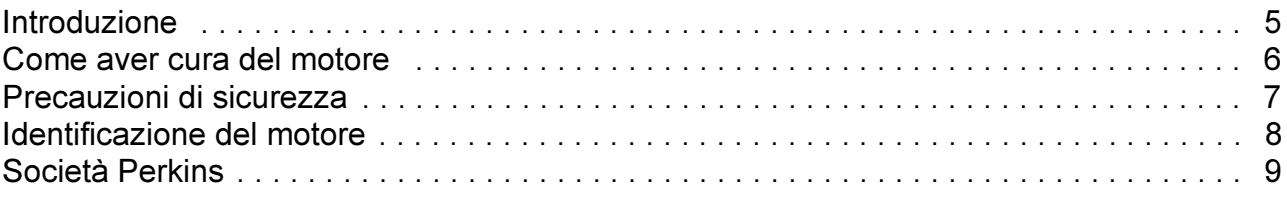

# 2 Viste del motore

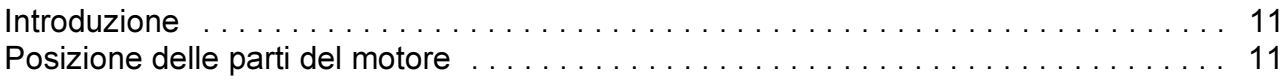

# 3 Norme per l'uso

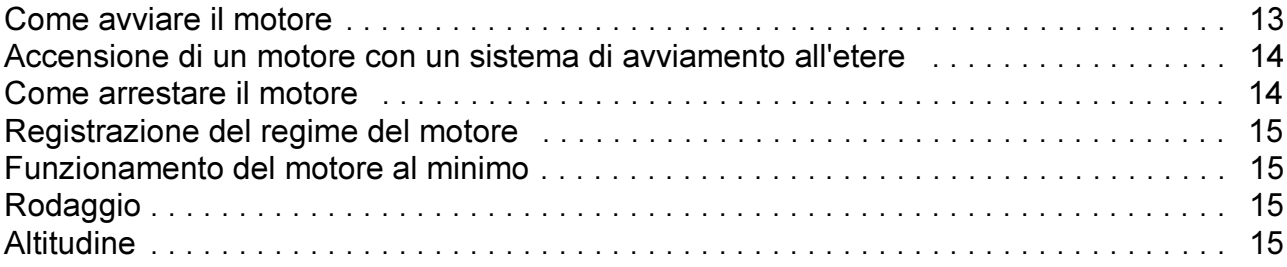

# 4 Manutenzione preventiva

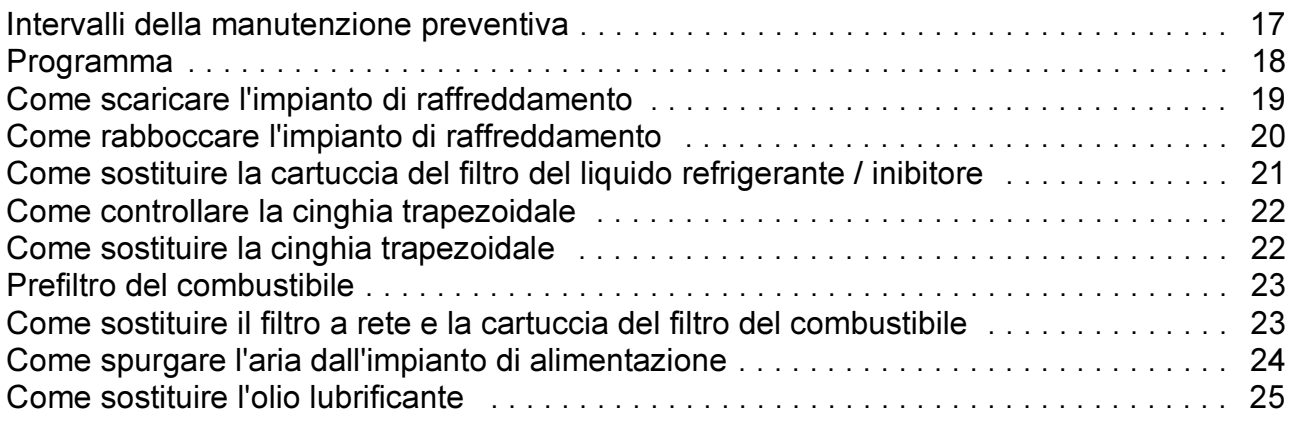

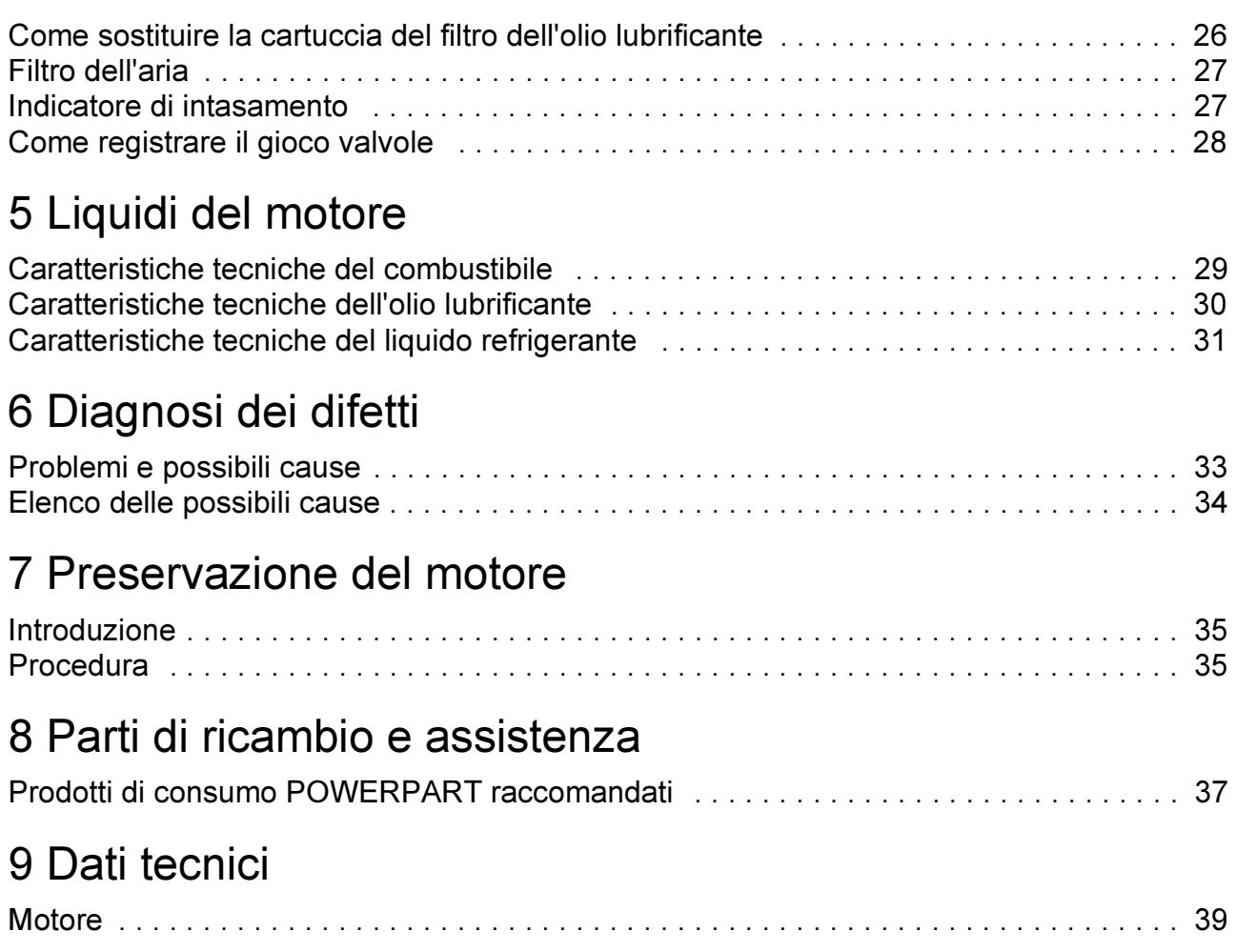

# <span id="page-4-0"></span>Informazioni generali

## <span id="page-4-1"></span>**Introduzione**

La Serie 1300 EDi è una famiglia di motori dotati di sistema di gestione elettronico. Questi motori sono stati progettati per applicazioni industriali e agricole dalla Perkins Engines Limited, leader mondiale nel settore della progettazione e fabbricazione di propulsori a gasolio con prestazioni elevate.

Questi motori sono stati costruiti in base agli elevati standard costruttivi e qualitativi approvati dalla Perkins, in modo da fornirvi un'erogazione di potenza affidabile ed economica.

Nota Per avere la certezza di usare le informazioni relative a un determinato tipo di motore, consultare il paragrafo "Identificazione motore" a pag. 8.

Nel testo sono stati adottati due metodi per indicare situazioni pericolose:

Attenzione! Indica una situazione di pericolo per le persone.

Pericolo! Indica una situazione di pericolo per il motore.

Nota: Viene usata quando le informazioni sono importanti, ma non vi è un pericolo.

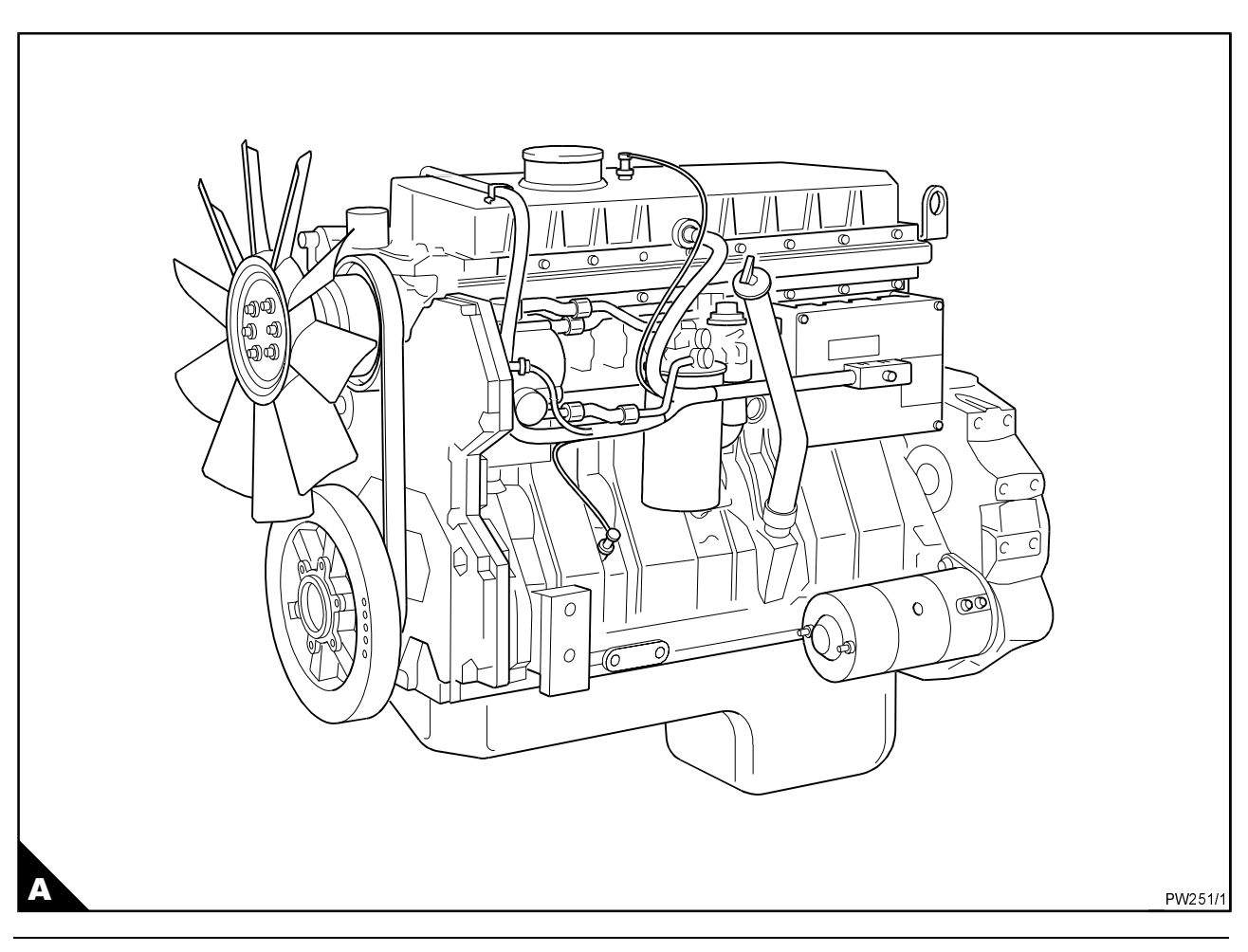

#### <span id="page-5-0"></span>Come aver cura del motore

Questo manuale è stato redatto per assistere l'utente nel mantenere e usare correttamente il motore.

Per ottenere il funzionamento migliore e la più lunga durata del motore, bisogna accertarsi che gli interventi di manutenzione siano eseguiti agli intervalli indicati nella "Manutenzione preventiva". Se il motore lavora in ambienti molto polverosi o in altre condizioni avverse, alcuni intervalli tra gli interventi di manutenzione dovranno essere ridotti. Sostituire regolarmente le cartucce dei filtri e l'olio lubrificante in modo che l'interno del motore rimanga pulito.

Assicurarsi che tutte le registrazioni e le riparazioni siano eseguite da personale opportunamente addestrato. I Concessionari Perkins dispongono di questo tipo di personale. Il Concessionario Perkins può fornire anche assistenza e parti di ricambio. Se non si conosce l'indirizzo del Concessionario più vicino, rivolgersi a una delle società Perkins elencate a pag. 9.

Quando si parla di "lato sinistro" e di "lato destro" s'intende il motore visto dal volano.

Attenzione! Leggere le "Precauzioni di sicurezza" e ricordarle. Vengono infatti fornite per proteggervi e devono sempre essere rispettate.

## <span id="page-6-0"></span>Precauzioni di sicurezza

Queste precauzioni di sicurezza sono importanti. Consultare anche i regolamenti locali vigenti nella nazione d'impiego del motore. Alcune voci sono valide solo per determinate applicazioni.

- Usare questi motori soltanto per il genere di applicazione per cui sono stati progettati.
- Non modificare le caratteristiche tecniche del motore
- Non fumare mentre si versa combustibile nel serhatojo
- Pulire il combustibile versato. I materiali che sono stati contaminati dal combustibile devono essere trasferiti in un luogo sicuro.
- Non versare combustibile nel serbatoio quando il motore è acceso (a meno che non sia assolutamente necessario).
- Non pulire, aggiungere olio lubrificante o mettere a punto il motore mentre è acceso (a meno che non si sia ricevuto un addestramento opportuno e perfino in questo caso prestare la massima attenzione per evitare infortuni).
- Non eseguire delle registrazioni che non si comprendono.
- Assicurarsi che il motore non funzioni in un luogo dove può causare una concentrazione di emissioni tossiche.
- Gli estranei devono essere tenuti a una distanza di sicurezza mentre il motore o l'equipaggiamento ausiliario stanno funzionando.
- Non lasciare che indumenti sciolti o capelli lunghi si avvicinino troppo alle parti in movimento.
- Tenersi lontani dalle parti in movimento durante il funzionamento del motore. Pericolo! Alcune parti in movimento non sono chiaramente visibili quando il motore è acceso.
- Non far funzionare il motore se una protezione è stata rimossa.
- Non togliere il tappo di rifornimento o qualsiasi altro componente dell'impianto di raffreddamento quando il motore è caldo e con il liquido refrigerante sotto pressione, dato che si potrebbe verificare la pericolosa fuoriuscita di un getto di liquido bollente.
- Non usare acqua salata o nessun altro tipo di liquido refrigerante che possa causare corrosione nel circuito chiuso dell'impianto di raffreddamento.
- Non provocare scintille o avvicinare fiamme vive alle batterie (specialmente quando sono sotto carica) dato che i gas sprigionati dall'elettrolito sono molto infiammabili. Il liquido della batteria è pericoloso per la pelle e specialmente per gli occhi.
- Scollegare i morsetti della batteria prima di esequire una riparazione sull'impianto elettrico.
- Solo una persona deve essere adibita al controllo del motore.
- Assicurarsi che il motore venga fatto funzionare solo dal quadro di comando o dal posto di guida. Smaltire l'olio lubrificante usato in un luogo sicuro per evitare contaminazioni.
- Prima di avviare il motore, controllare che la leva di comando del cambio non sia innestata.
- · Il materiale combustibile di alcuni componenti del motore (ad esempio alcune tenute) può diventare estremamente pericoloso se viene bruciato. Non permettere mai che questo materiale bruciato venga a contatto di pelle o occhi.
- Il gasolio e l'olio lubrificante (specialmente quello usato) possono essere nocivi alla pelle di certe persone. Proteggere le mani con quanti o con una crema protettiva speciale.
- Non indossare indumenti contaminati da olio lubrificante. Non mettere in tasca materiale contaminato da olio lubrificante
- Scartare l'olio lubrificante usato secondo le norme vigenti per la prevenzione della contaminazione.
- Prestare la massima attenzione se si devono esequire riparazioni di emergenza in condizioni difficili
- Usare sempre una gabbia di sicurezza per proteggere il tecnico quando uno dei componenti deve essere testato sotto pressione in un recipiente di acqua. Attaccare dei cavi di sicurezza per fissare i tappi che sigillano i raccordi dei flessibili di un componente da sottoporre a una prova a pressione.
- Non lasciare che l'aria compressa venga a contatto della pelle. Se l'aria compressa dovesse penetrare nella pelle, rivolgersi immediatamente alle cure di un medico.
- I turbocompressori funzionano a velocità e temperature elevate. Tenere dita, attrezzi e impurità lontano dalle luci di aspirazione e scarico del turbocompressore ed evitare di toccare le superfici calde.
- Gli iniettori di questo motore sono controllati elettronicamente da un impulso di 110 V.
- Gli iniettori sono attivati dall'olio lubrificante ad alta pressione del motore. Non smontare nessun componente dell'impianto ad alta pressione quando l'olio motore è sotto pressione, dato che si potrebbe avere la fuoriuscita di un getto pericoloso di olio.
- Montare solo ricambi originali Perkins.

# <span id="page-7-0"></span>Identificazione del motore

I motori della Serie 1300 EDi comprendono una gamma di propulsori a sei cilindri in linea turbocompressi o turbocompressi/con intercooler. I motori sono dotati di sistema di gestione elettronico.

Nel presente manuale, i diversi tipi di motore sono contrassegnati da lettere di codice che corrispondono alle prime due lettere del numero di matricola, come indicato di seguito:

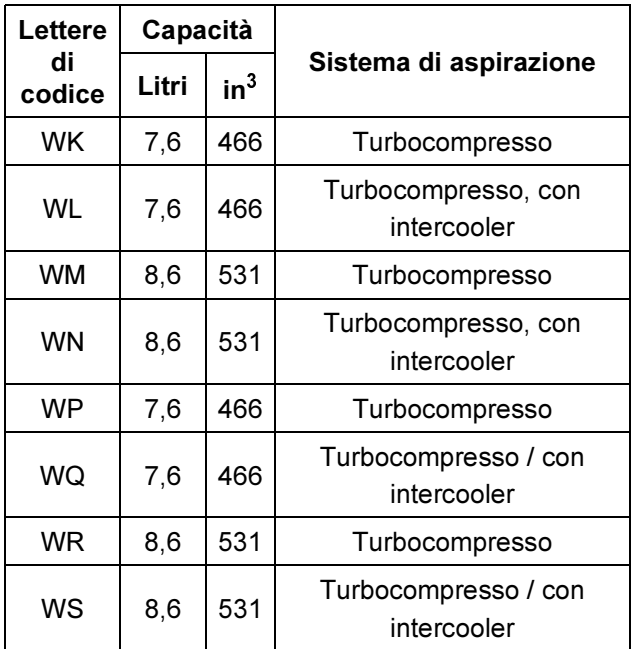

Il numero del motore è stampigliato sul lato sinistro del monoblocco (A1), dietro la pompa dell'alta pressione.

Un esempio del numero di matricola del motore è il WL1296N123456.

La matricola del motore è composta dai seguenti elementi:

#### WL1296N123456

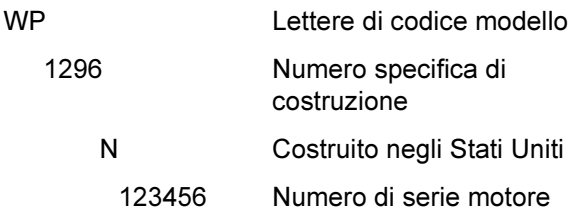

Per ottenere parti di ricambio, assistenza o informazioni sul motore, fornire sempre il numero di matricola completo al Concessionario Perkins.

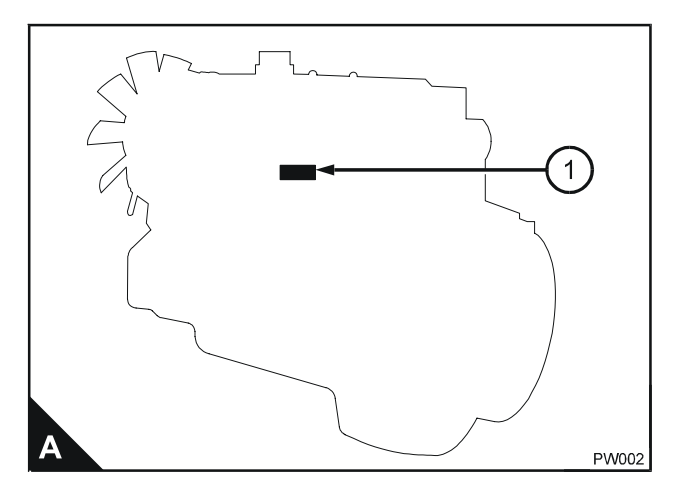

## <span id="page-8-0"></span>Società Perkins

#### **Australia**

Perkins Engines Australia Pty. Ltd., Suite 4, 13A Main Street, Mornington 3931, Victoria, Australia. Telefono: 0061 (0) 597 51877 Telex: Perkoil AA30816 Fax: 0061 (0) 0597 1305

#### **Francia**

Perkins France S.A.S. "Parc des reflets", 165 Avenue du Bois de la Pie, 95700 Roissy Charles de Gaulle, Francia. Telefono: 0033 (01) 49 90 7171 Fax: 0033 (01) 49 90 7190

#### Germania

Perkins Motoren GmbH. Saalaeckerstrasse 4. 63801 Kleinostheim, Germania. Telefono: 0049 6027 5010 Fax: 0049 6027 501124

#### **Italia**

Motori Perkins S.p.A., Via Socrate 8. 22070 Casnate con Bernate (Como), Italia. Telefono: 0039 (0) 31 564633 / 564625 Telex: 380658 Perkit I Fax: 0039 (0-) 31 396001

#### Giappone

Perkins Engines, Inc. Address Building, 8th Floor, 2-2-19 Akasaka, Minato-ku, Tokio 107-0052, Giappone. Telefono: 0081 (0) 3 3560 3878 Fax: 0081 (0) 3 3560 3877

#### Singapore

Perkins Engines (Far East) pte Ltd, 39 Tuas Avenue 13 Singapore 638999 Telefono: (65) 861 1318 Fax: (65) 861 6252

#### **Regno Unito**

Perkins Engines Company Ltd, Eastfield, Peterborough PE1 5NA, Inghilterra. Telefono: 0044 (0) 1733 58 3000 Telex: 32501 Perken G Fax: 0044 (0) 1733 582240

#### Stati Uniti d'America

Perkins International - North America 26200 Town Center Drive **Suite 280.** Novi, Michigan 48375 USA. Telefono: 001 248 374 3100 Fax: 001 248 374 3110

Perkins Engines Latin America Inc., Suite 620. 999, Ponce de Leon Boulevard, Coral Gables, Florida 33134, U.S.A. Telefono: 001 305 442 7413 Telex: 32501 Perken G Fax: 001 305 442 7419

Oltre alle suddette Società, ci sono Concessionari Perkins nella maggior parte delle nazioni. Perkins Engines Company Limited, Peterborough o una delle società riportate qui sopra possono fornire i nominativi.

# 2

# <span id="page-10-0"></span>Viste del motore

# <span id="page-10-1"></span>Introduzione

I motori Perkins sono costruiti per applicazioni specifiche e le illustrazioni che seguono possono non corrispondere alla versione del modello in oggetto.

# <span id="page-10-2"></span>Posizione delle parti del motore

#### Vista anteriore e laterale sinistra (A)

- 1 Ventilatore
- 2 Cablaggio sensore pressione di controllo iniezione
- 3 Sensore temperatura olio motore
- 4 Sensore posizione albero a camme
- 5 Sensore pressione olio motore
- 6 Smorzatore albero motore
- 7 Coppa per olio lubrificante motore
- 8 Sensore temperatura aria collettore di aspirazione
- 9 Connettore elettrico iniettori
- 10 Collettore di alimentazione
- 11 Bocchettone e astina di livello olio lubrificante
- 12 Centralina gestione motore
- 13 Filtro combustibile
- 14 Cartuccia per filtro combustibile
- 15 Motorino di avviamento

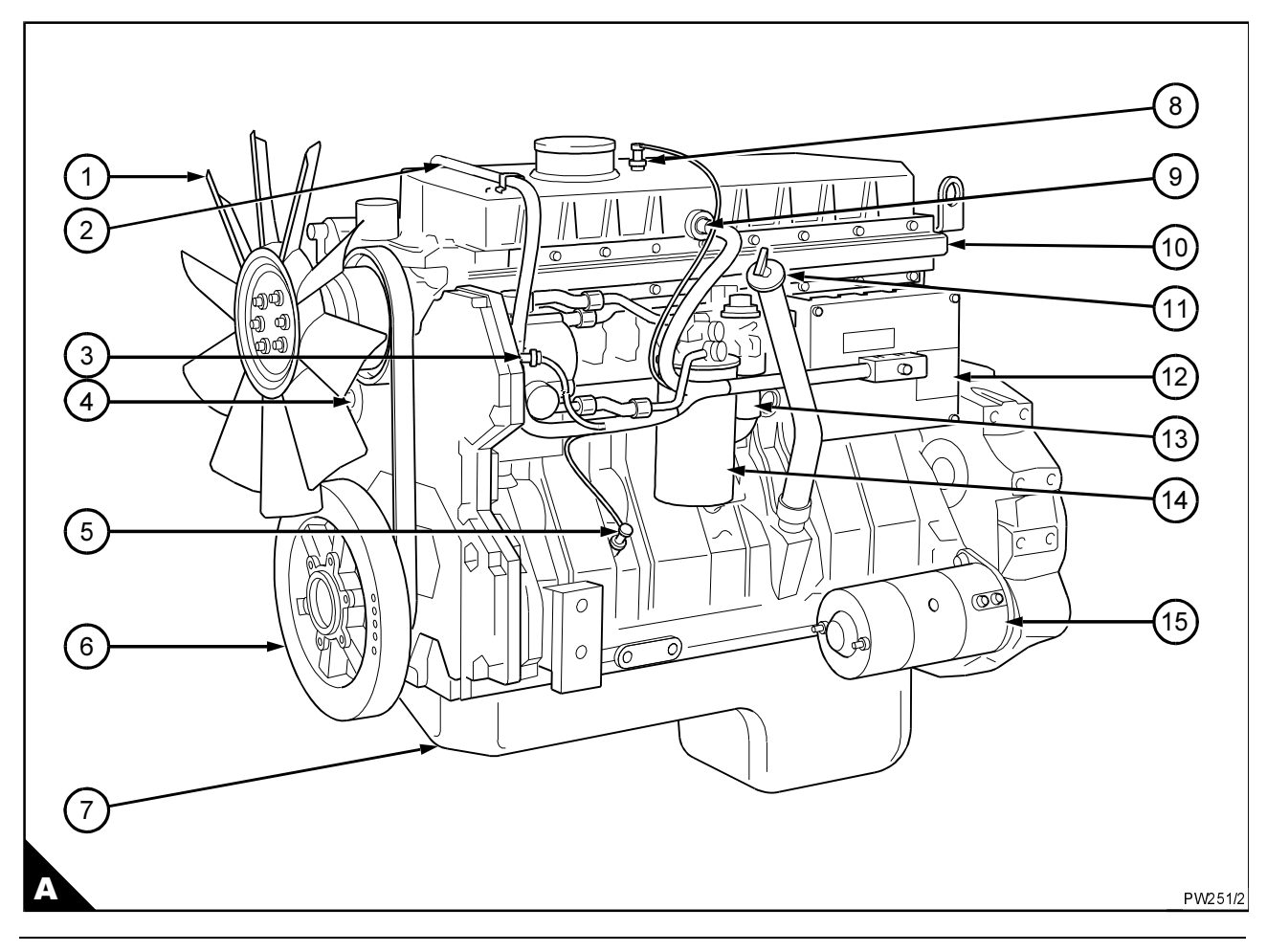

#### Vista posteriore e laterale destra (A)

- 16 Staffa di sollevamento posteriore
- 17 Tubetto sfiato motore
- 18 Turbocompressore
- 19 Wastegate
- 20 Volano
- 21 Alloggiamento volano
- 22 Cartuccia filtro olio lubrificante
- 23 Collegamento aspirazione aria
- 24 Staffa di sollevamento anteriore
- 25 Sensore temperatura liquido refrigerante
- 26 Alternatore
- 27 Tenditore per cinghia trapezoidale
- 28 Cartuccia per filtro liquido refrigerante / inibitore
- 29 Pompa liquido refrigerante
- 30 Collegamento aspirazione liquido refrigerante
- 31 Raffreddatore olio lubrificante

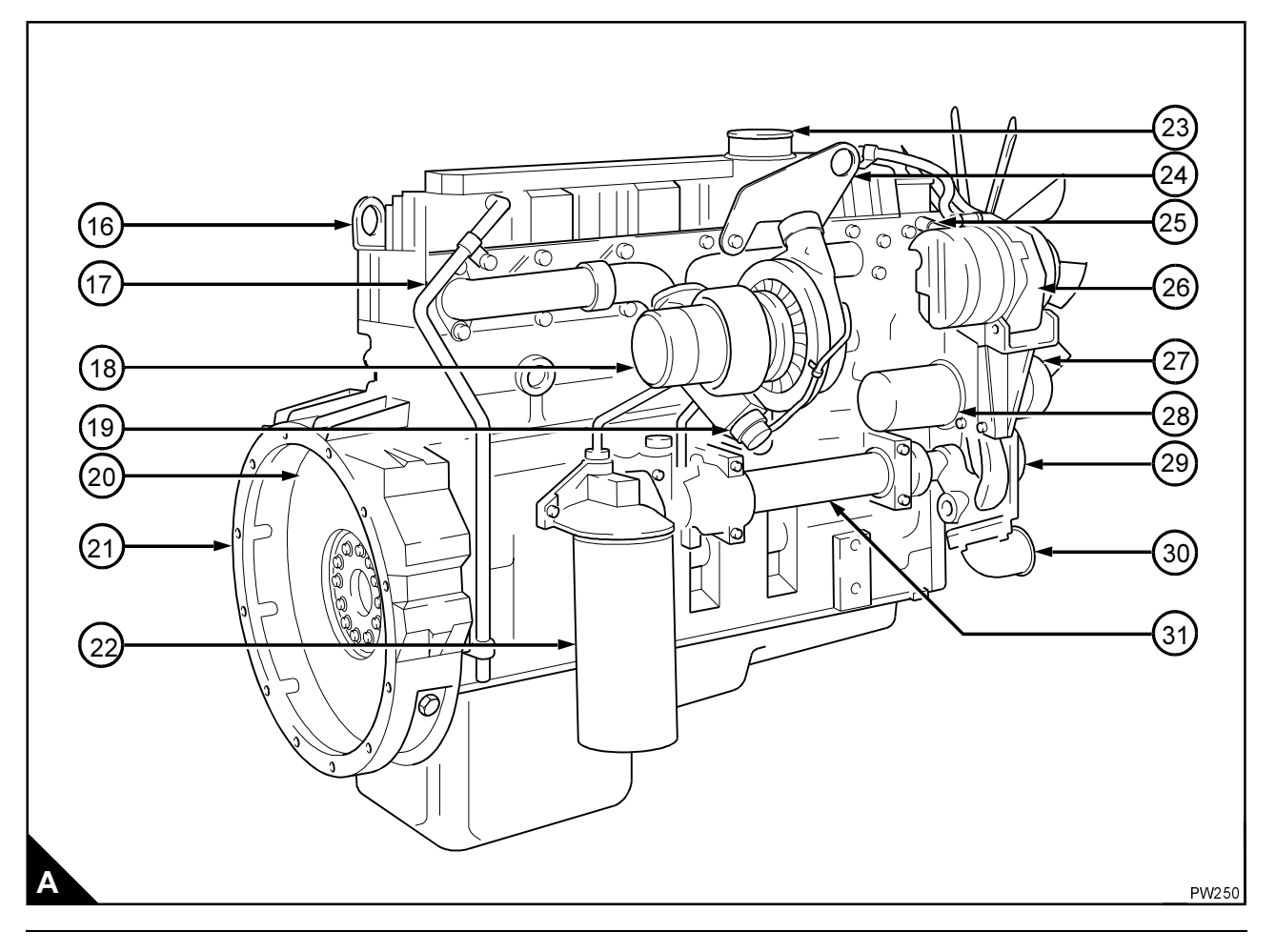

# <span id="page-12-0"></span>Norme per l'uso

## <span id="page-12-1"></span>Come avviare il motore

#### Temperatura da 15°C (60°F) a -20°C (-4°F)

Parecchi fattori influenzano l'avviamento del motore, ad esempio:

- La carica delle batterie.
- Il rendimento del motorino di avviamento.
- La viscosità dell'olio lubrificante.
- L'installazione di un sistema di avviamento a freddo.

Il motore parte senza dispositivo di avviamento a freddo con temperature di fino a -20°C. In condizioni ambientali con temperature inferiori a questo valore, può essere necessario un sistema di avviamento all'etere.

Prima di avviare il motore, l'operatore deve aver capito a fondo le funzioni dei comandi e il loro utilizzo.

Prima di avviare un motore, controllare quando descritto di seguito:

- Controllare che vi sia una quantità sufficiente di liquido refrigerante e, se necessario, aggiungere il liquido corretto, vedere Sezione 4.
- Controllare che vi sia abbastanza olio lubrificante nella coppa e, se necessario, aggiungerne dell'altro. Vedere la Sezione 4 di questo manuale. Controllare che l'olio lubrificante sia di grado corretto per le condizioni ambientali.
- Riempire il serbatoio con combustibile di tipo corretto, vedere Sezione 5.
- Controllare il filtro dell'aria e i rispettivi raccordi.
- Accertarsi che tutti i collegamenti elettrici siano ben saldi.

#### Nota:

- Vedere la Sezione 5 di questo manuale per informazioni sui corretti liquidi motore.
- Le procedure di avviamento del motore possono variare in base all'applicazione. Se possibile, consultare il manuale dell'utente dell'applicazione in oggetto.

1 Azionare il freno di stazionamento, se in dotazione all'applicazione. Controllare che il cambio sia in folle. Controllare che la leva di accelerazione si trovi sulla posizione del minimo.

2 Portare la chiave di avviamento su "acceso"

Nota: Non azionare la leva di accelerazione durante l'avviamento dato che il sistema di gestione controlla l'alimentazione di combustibile e ignora i segnali inviati dalla leva di accelerazione fino a quando il motore parte.

3 Ruotare ulteriormente la chiave di avviamento per innestare il motorino di avviamento. Se l'applicazione è dotata di pulsante di avviamento, premerlo.

4 Lasciare andare la chiave di avviamento (o il pulsante) non appena il motore parte. La chiave di avviamento ritorna su "acceso".

Pericolo! Se il motore non parte entro 30 secondi. rilasciare la chiave di avviamento e attendere due - tre minuti per permettere al motorino di avviamento di raffreddarsi. Se dopo tre tentativi il motore non parte, portare la chiave su "spento".

5 Ricercare e correggere il problema. Prima di ripetere la procedura di avviamento, assicurarsi sempre che il motore e il motorino di avviamento siano fermi.

Quando il motore parte, controllare che la pressione dell'olio lubrificante superi i 138 kPa, 1,4 kgf/cm<sup>2</sup> entro i primi 10 secondi, vedere alla Sezione 9 la pressione corretta dell'olio lubrificante. Se il manometro non è montato, controllare che la spia di bassa pressione dell'olio si sia spenta. Se questo non avviene, spegnere il motore e rintracciare e riparare il guasto. Lasciare che il motore si riscaldi a 1000 giri/min circa per tre o cinque minuti prima di sottoporlo a carico.

#### <span id="page-13-0"></span>Temperatura ambiente inferiore a -20°C (-4°F)

Pericolo! L'etere è molto infiammabile e tossico. Rispettare le precauzioni di sicurezza indicate sulla lattina per quanto riguarda l'impiego e la conservazione dell'etere e la dispersione delle lattine vuote.

1 Azionare il freno di stazionamento Controllare che il cambio sia in folle. Controllare la lattina dell'etere per accertarsi che alimenti etere pressurizzato.

2 Controllare che la leva di accelerazione si trovi ancora sulla posizione del minimo.

Nota: Non azionare la leva di accelerazione durante l'avviamento dato che il sistema di gestione controlla l'alimentazione di combustibile e ignora i segnali inviati dalla leva di accelerazione fino a quando il motore parte.

3 Portare la chiave di avviamento su "acceso".

4 Ruotare ulteriormente la chiave di avviamento per innestare il motorino di avviamento. Se l'applicazione è dotata di pulsante di avviamento, premerlo per innestare il motorino di avviamento unitamente al pulsante di iniezione dell'etere. Attendere uno o due secondi per dar tempo al sistema di iniezione dell'etere di riempirsi e quindi rilasciare il pulsante di iniezione per inviare una quantità dosata di etere nel motore.

Pericolo! Se l'etere viene alimentato nei cilindri prima dell'innesto del motorino di avviamento, i pistoni e i segmenti potrebbero subire danni.

5 Rilasciare la chiave di avviamento (o il pulsante, se in dotazione) non appena il motore parte. La chiave di avviamento ritorna su "acceso".

Pericolo! Se il motore non parte entro 30 secondi, rilasciare la chiave di avviamento e attendere due - tre minuti per permettere al motorino di avviamento di raffreddarsi. Se il motore non parte dopo tre tentativi, portare la chiave su "spento" e rintracciare e correggere il problema. Prima di ripetere la procedura di avviamento, assicurarsi sempre che il motore e il motorino di avviamento siano fermi.

Nota: In condizioni ambiente estremamente fredde. è permesso iniettare dell'altro etere nel motore se non funziona in modo regolare dopo l'avviamento iniziale.

Pericolo! Non injettare etere in un motore caldo.

6 Quando il motore parte, controllare che la pressione dell'olio lubrificante superi i 138 kPa, 1,4 kgf/cm<sup>2</sup> entro i primi 25 secondi, vedere alla Sezione 9 la pressione corretta dell'olio lubrificante. Se il manometro non è montato, controllare che la spia di bassa pressione dell'olio si sia spenta. Se questo non si verifica, spegnere il motore.

Rintracciare e correggere il quasto. Lasciare che il motore si riscaldi a 1000 giri/min circa per tre o cinque minuti prima di sottoporlo a carico.

#### <span id="page-13-1"></span>Come arrestare il motore

Portare la chiave di avviamento su "spento".

Si raccomanda di far funzionare il motore al minimo per tre - cinque minuti prima di spegnerlo. In questo modo si permette all'olio lubrificante e al liquido refrigerante di allontanare il calore dai componenti in ferro di grosse dimensioni.

### <span id="page-14-0"></span>Registrazione del regime del motore

La registrazione dei regimi minimo e massimo non può essere modificata dall'operatore del motore.

#### <span id="page-14-1"></span>Funzionamento del motore al minimo

Non far funzionare il motore al minimo per lunghi periodi dato che ciò potrebbe influire negativamente sulle prestazioni o recare danni al motore.

## <span id="page-14-2"></span>Rodaggio

Non è necessario il rodaggio graduale di un motore nuovo. Non si raccomanda il funzionamento prolungato a carico leggero durante il periodo iniziale di funzionamento del motore.

Un motore nuovo può essere fatto funzionare al carico massimo fin dal primo avviamento, sempre che la temperatura del liquido refrigerante abbia raggiunto almeno i 76°C (170°F).

- Non far funzionare il motore a regimi elevati a vuoto.
- Non sovraccaricare il motore.

### <span id="page-14-3"></span>**Altitudine**

Il sistema di gestione del motore compensa automaticamente il regime in base all'altitudine.

# <span id="page-16-0"></span>**Manutenzione preventiva**

# <span id="page-16-1"></span>Intervalli della manutenzione preventiva

Questi intervalli di manutenzione preventiva sono validi per condizioni d'esercizio normali. Controllare gli intervalli raccomandati dal costruttore della macchina in cui il motore è installato. Usare gli intervalli più brevi. Quando l'uso del motore deve essere conforme alle norme locali vigenti, è possibile che questi intervalli e le procedure debbano essere adattati per garantire il corretto funzionamento del motore.

In occasione di ogni tagliando è buona norma di manutenzione preventiva controllare che non vi siano perdite e che la bulloneria non si sia allentata.

Questi intervalli di manutenzione sono validi solo per i motori fatti funzionare con combustibile e olio lubrificante conformi alle caratteristiche tecniche riportate in questo manuale.

# <span id="page-17-0"></span>Programma

Gli interventi elencati di seguito devono essere eseguiti agli intervalli (ore o mesi) che scadono per primi.

- A Ogni giorno o ogni 8 ore
- B Ogni 450 ore o 6 mesi
- C Ogni 900 ore o 12 mesi
- D Ogni 3600 ore o 24 mesi E Ogni 5000 ore
- F Ogni 6700 7500 ore

**G** Annualmente

- D  $E$ F G Funzionamento A B C  $\bullet$ Controllare che il liquido refrigerante sia al livello corretto Controllare che l'intercooler e il radiatore del liquido refrigerante non contengano detriti Controllare e regolare, se necessario, la miscela di antigelo (2) Controllare il livello del condizionatore del liquido refrigerante e regolarlo se necessario (2) Controllare lo stato della cinghia trapezoidale Sostituire il liquido refrigerante (4) Sostituire la cartuccia del filtro del liquido refrigerante (3)  $\bullet$ Ispezionare il termostato (2) Scaricare l'acqua dal prefiltro del combustibile (1)  $\bullet$ Sostituire la cartuccia del filtro del combustibile e la reticella del filtro  $\bullet$  $\bullet$ Controllare la quantità di olio lubrificante nella coppa Controllare la pressione dell'olio lubrificante sul manometro (1) Sostituire l'olio lubrificante del motore (5) Sostituire la cartuccia del filtro dell'olio lubrificante Pulire o sostituire l'elemento del filtro dell'aria (o prima in ambienti estremamente polverosi)  $\bullet$ Accertarsi che venga controllato il gioco valvole e, se necessario, registrarlo (2) Controllare che la girante del turbocompressore e la scatola del compressore del turbocompressore vengano pulite (2) Verificare che l'alternatore, il motorino di avviamento e il turbocompressore vengano controllati Ispezionare l'impianto elettrico (2)
- (1) Se in dotazione.
- (2) Da personale opportunamente addestrato.
- (3) Anche se l'impianto di raffreddamento è stato scaricato.
- (4) Lavare l'impianto e montare una nuova cartuccia.
- (5) L'intervallo per la sostituzione dell'olio lubrificante varia in base al contenuto di zolfo nel combustibile (vedere la tabella qui sotto e le caratteristiche del combustibile nella Sezione 5). L'intervallo per la sostituzione della cartuccia dell'olio lubrificante rimane inalterato.
- (6) Usare il kit di prova POWERPART, parte numero 26550004.

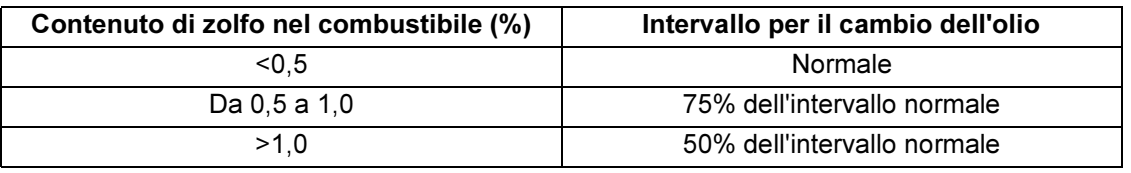

### <span id="page-18-0"></span>Come scaricare l'impianto di raffreddamento

Attenzione! Non scaricare il liquido refrigerante quando il motore è ancora caldo e l'impianto è sotto pressione, in quanto è possibile che fuoriesca un pericoloso getto di liquido bollente.

1 Assicurarsi che la macchina sia in piano.

2 Togliere il tappo di rifornimento dell'impianto di raffreddamento.

3 Togliere il tappo di scarico (A1) dal lato del monoblocco (sotto la parte posteriore della pompa dell'alta pressione) e il tappo di scarico (B1) dal raffreddatore dell'olio per poter scaricare il motore. Controllare che i fori di scarico non siano intasati.

4 Aprire il rubinetto o togliere il tappo di scarico alla base del radiatore per svuotarlo. Se il radiatore non ha un rubinetto o un tappo di scarico, scollegare il manicotto alla base del radiatore.

5 Lavare l'impianto con il prodotto POWERPART Easy Flush.

6 Montare i tappi di scarico e il tappo del bocchettone di rifornimento. Chiudere il tappo del radiatore o ricollegare il manicotto.

7 Sostituire la cartuccia, parte numero 26550001, del filtro del liguido refrigerante.

Pericolo! La cartuccia contiene un inibitore della corrosione che viene fatto circolare nell'impianto di raffreddamento quando il liquido refrigerante passa attraverso la cartuccia. È importante usare solo le corrette cartucce originali Perkins.

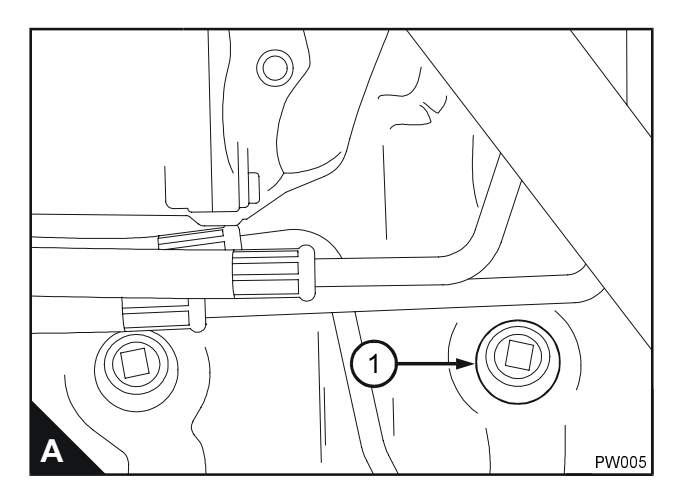

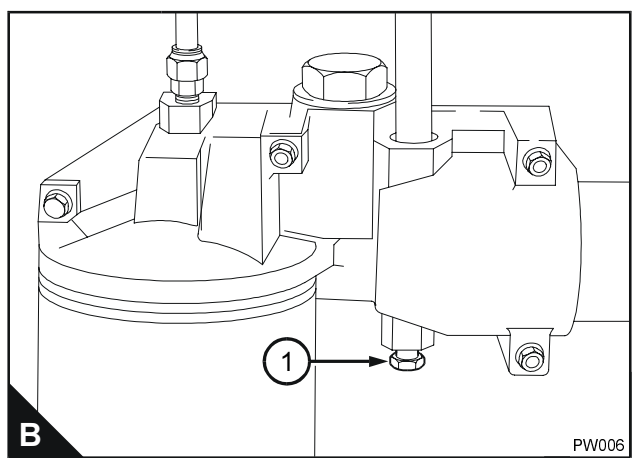

#### <span id="page-19-0"></span>Come rabboccare l'impianto di raffreddamento

Pericolo! Vedere "Caratteristiche tecniche del liquido refrigerante" alla Sezione 5 per ulteriori dettagli sul liquido corretto da usare nell'impianto di raffreddamento. Se il liquido refrigerante viene aggiunto nell'impianto durante l'assistenza, deve essere uquale alla miscela originale usata per riempire l'impianto. Prima di aggiungere liquido refrigerante, lasciare che il motore si raffreddi.

Attenzione! Non togliere il tappo di rifornimento o qualsiasi altro componente dell'impianto di raffreddamento a motore caldo e con il liquido refrigerante sotto pressione, dato che si potrebbe verificare la pericolosa fuoriuscita di un getto di liquido bollente.

1 Togliere il tappo di rifornimento dell'impianto di raffreddamento.

2 L'impianto di raffreddamento deve essere riempito molto lentamente per spurgare l'aria. Riempire l'impianto di raffreddamento fino a quando il liquido refrigerante raggiunge la parte inferiore del bocchettone di rifornimento. Montare il tappo del bocchettone.

3 Avviare il motore. Lasciare funzionare il motore al minimo veloce fino a quando raggiunge la normale temperatura d'esercizio. Spegnere il motore e lasciare che si raffreddi.

Togliere con attenzione il tappo del bocchettone e aggiungere liquido refrigerante fino a quando il livello raggiunge il bocchettone di rifornimento. Montare il tappo del bocchettone.

#### <span id="page-20-0"></span>Come sostituire la cartuccia del filtro del liquido refrigerante / inibitore

Attenzione! Non smontare la cartuccia quando il motore è ancora caldo e l'impianto è sotto pressione dato che si potrebbe avere la fuoriuscita di un pericoloso getto di liquido bollente.

Attenzione: La cartuccia contiene un inibitore della corrosione che viene fatto circolare nell'impianto di raffreddamento quando il liquido refrigerante passa attraverso la cartuccia. È importante usare solo le corrette cartucce originali Perkins.

Nota: Vi sono due tipi di testa del filtro del liquido refrigerante:

#### Tipo 1

1 Quando il motore si è raffreddato, togliere il tappo del bocchettone del radiatore e lasciar sfogare la pressione dell'impianto.

Nota: Quando la pressione dell'impianto viene scaricata, le valvole si chiudono nella cartuccia del filtro e nella sede della cartuccia. In questo modo si evitano perdite di liquido refrigerante quando il filtro viene smontato.

2 Pulire a fondo le superfici esterne del filtro del liquido refrigerante.

3 Utilizzare una chiave per filtri o un attrezzo simile per allentare e togliere la cartuccia del filtro. Delle valvole nella testa del filtro impediscono la perdita di refrigerante quando la cartuccia viene smontata.

4 Assicurarsi che l'adattatore filettato (A2) sia fissato nella testa del filtro e che l'interno della testa sia pulito.

5 Lubrificare leggermente la tenuta (A1) sulla parte superiore della nuova cartuccia con liquido refrigerante motore pulito. Avvitare la nuova cartuccia sulla testa del filtro e quindi serrare solo a mano. Non serrare eccessivamente la cartuccia.

#### Tipo 2

1 Quando il motore si è raffreddato, togliere il tappo del bocchettone del radiatore e lasciar sfogare la pressione dell'impianto.

2 Ruotare la leva (A1) completamente in senso antiorario per chiudere la valvola. In questo modo si evitano perdite di liquido refrigerante quando la cartuccia (A3) viene smontata.

3 Pulire a fondo le superfici esterne del filtro del liquido refrigerante.

4 Utilizzare una chiave per filtri o un attrezzo simile per allentare e togliere la cartuccia del filtro.

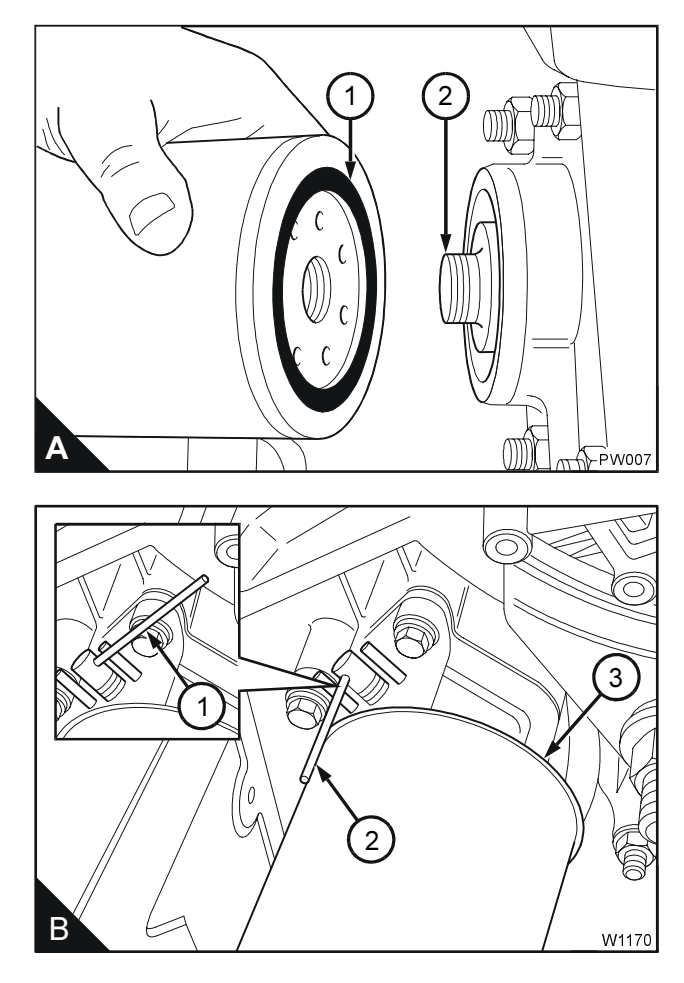

5 Lubrificare leggermente la tenuta sulla parte superiore della nuova cartuccia con liquido refrigerante pulito. Montare la nuova cartuccia sulla testa del filtro e serrarla fino a quando la tenuta tocca la testa del filtro, serrare solo a mano di un altro giro. Non serrare eccessivamente la cartuccia.

Ruotare completamente in senso orario la leva (A2) per aprire la valvola. In questo modo si permette al liquido refrigerante di passare attraverso la cartuccia.

# <span id="page-21-0"></span>Come controllare la cinghia trapezoidale

Non è necessario controllare la tensione della cinghia dato che viene regolata automaticamente. Verificare però lo stato della cinghia. La cinghia deve essere sostituita se presenta screpolature oppure se si è sporcata di olio o grasso.

# <span id="page-21-1"></span>Come sostituire la cinghia trapezoidale

1 Montare una leva a testa quadrata (A3) nel foro da 12,7 mm (A2) nel tendicinghia (A1). Azionare la leva per eliminare la tensione dalla cinghia (A4) ed estrarre la cinghia. Il tendicinghia viene richiamato nella posizione originale dalla pressione della molla. Sfilare la leva.

2 Con la leva infilata nel tendicinghia, tirare il tendicinghia verso l'esterno. Infilare la nuova cinghia in sede attorno a tutte le pulegge. Controllare che la puleggia tendicinghia si trovi sull'esterno della cinghia. Lasciare che il tendicinghia ritorni nella posizione originale e tenda la cinghia. Sfilare la leva.

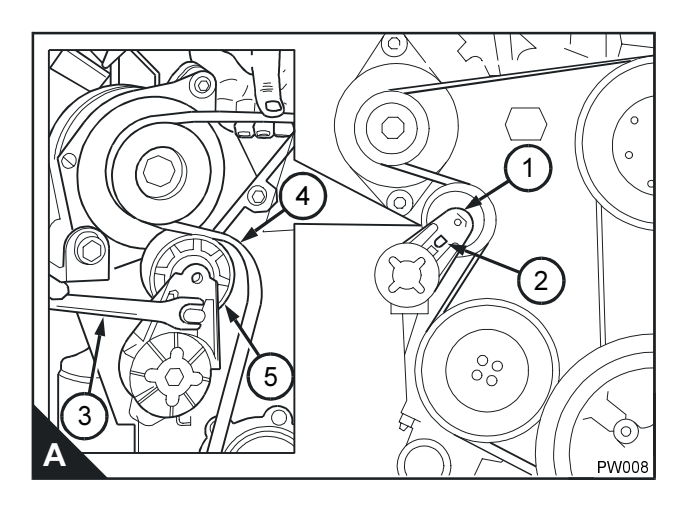

## <span id="page-22-0"></span>Prefiltro del combustibile

Di solito è montato tra il serbatojo del combustibile e il motore. Controllare ad intervalli regolari la tazza del filtro per vedere se contiene acqua e svuotarla se necessario.

#### <span id="page-22-1"></span>Come sostituire il filtro a rete e la cartuccia del filtro del combustibile

Il filtro del combustibile è dotato di filtro a rete per eliminare le impurità di maggiori dimensioni e di cartuccia filtrante per asportare quelle più piccole. Il filtro a rete può essere pulito mentre quello del combustibile deve essere sostituito.

1 Pulire a fondo le superfici esterne del filtro del combustibile.

2 Utilizzare una chiave per filtri o un attrezzo simile per allentare e togliere la cartuccia del filtro.

3 Usare una chiave a bussola da 29 mm per togliere il coperchio in plastica (A5) dalla reticella del filtro del combustibile. Estrarre il filtro a rete (A3) e l'o ring (A4) dal coperchio.

4 Infilare un nuovo filtro a rete e un nuovo o ring sul coperchio e montare quest'ultimo sulla testa del filtro.

Attenzione: Accertarsi che l'estremità aperta del nuovo filtro a rete sia rivolta verso la testa del filtro.

5 Assicurarsi che l'adattatore filettato (A1) sia fissato nella testa del filtro e che l'interno della testa sia pulito. Lubrificare leggermente la tenuta (A2) della nuova cartuccia con gasolio pulito. Montare la nuova cartuccia sulla testa del filtro e serrare la cartuccia a mano fino a quando la tenuta tocca la testa del filtro. Serrare la cartuccia di un altro 1/2 giro solo a mano. Non usare una chiave per filtri.

6 Spurgare l'aria dal filtro del combustibile, vedere la pagina 24.

Attenzione: È importante usare solo ricambi originali Perkins. L'impiego dei ricambi sbagliati potrebbe danneggiare gli iniettori.

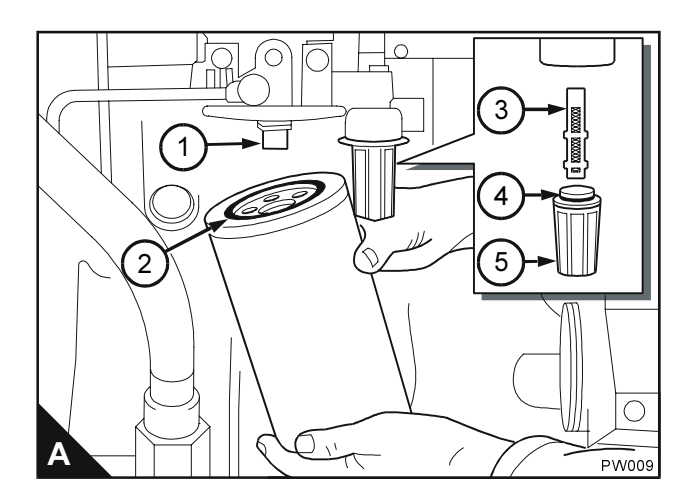

#### <span id="page-23-0"></span>Come spurgare l'aria dall'impianto di alimentazione

Se l'aria penetra nell'impianto di alimentazione, deve essere eliminata prima che il motore possa essere avviato.

L'aria può entrare nel circuito se:

- Il serbatoio del combustibile viene svuotato durante il normale funzionamento.
- Le tubazioni di bassa pressione vengono scollegate.
- Una parte dell'impianto di alimentazione a bassa pressione perde durante il funzionamento del motore.

Per spurgare l'aria dall'impianto di alimentazione. procedere come descritto di seguito:

1 Allentare il tappo di spurgo sulla parte superiore della testa del filtro del combustibile (A1).

2 Azionare lo stantuffo della pompa di adescamento del combustibile (A2) fino a quando dal punto di spurgo esce solo combustibile privo di aria. Serrare il tappo di spurgo.

3 Portare la chiave di avviamento su "acceso".

4 Azionare il motorino di avviamento per periodi di 15 secondi fino a quando il motore parte. Se il motore funziona correttamente per un breve periodo di tempo e quindi si ferma o gira irregolarmente, controllare se vi è ancora aria nell'impianto di alimentazione. Se vi è dell'aria nell'impianto di alimentazione, vi è probabilmente una perdita nell'impianto di bassa pressione. Ruotare la chiave di avviamento su "spento" per arrestare il motore. Riparare la perdita e ripetere la procedura.

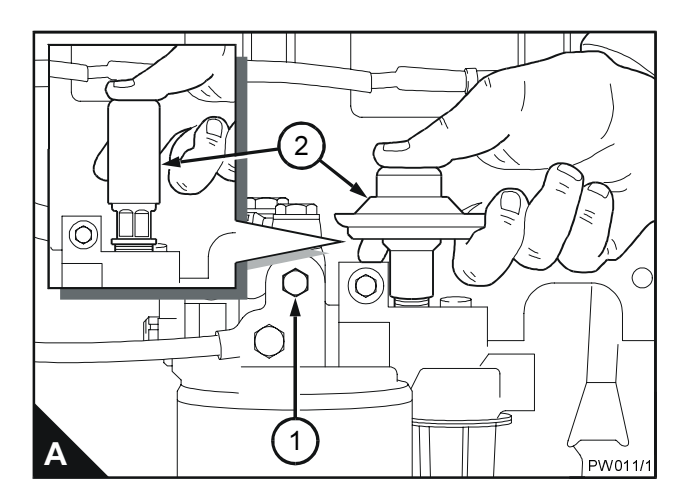

# <span id="page-24-0"></span>Come sostituire l'olio lubrificante

1 Far riscaldare il motore

2 Arrestare il motore.

3 Infilare un contenitore di 30 litri circa sotto la coppa. Togliere il tappo di scarico della coppa (A1) con la rispettiva rondella e far scolare l'olio lubrificante dalla coppa. Accertarsi che l'o ring non sia danneggiato. Montare il tappo di scarico e la rispettiva rondella e serrare il tappo a 68 Nm, 6,9 kgf m.

4 Ruotare l'impugnatura sulla parte superiore del tappo del bocchettone (B2) in senso antiorario per poter sfilare il tappo e l'astina di livello dal bocchettone di rifornimento.

5 Riempire la coppa fino all'indice di "pieno" sull'astina di livello (B1) con olio lubrificante pulito di tipo approvato, vedere la pagina 30.

6 Infilare l'astina di livello e il tappo del bocchettone e ruotare in senso orario l'impugnatura sul tappo per serrarlo nel bocchettone di rifornimento.

7 Togliere il contenitore pieno di olio lubrificante usato da sotto il motore.

Attenzione! Disperdere l'olio lubrificante usato in una discarica sicura in base alla legislazione vigente.

8 Mettere in moto e controllare se vi sono perdite di olio lubrificante. Arrestare il motore. Dopo 15 minuti controllare il livello dell'olio sull'astina e, se necessario, versare dell'altro olio lubrificante nella coppa.

Attenzione: Non riempire la coppa oltre l'indice di "pieno" sull'astina di livello.

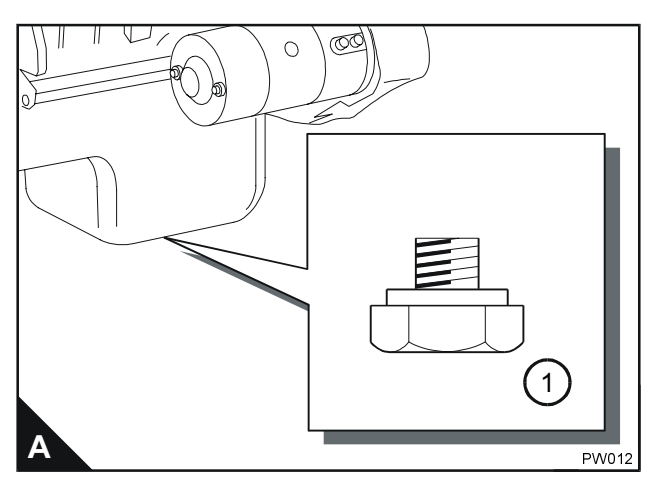

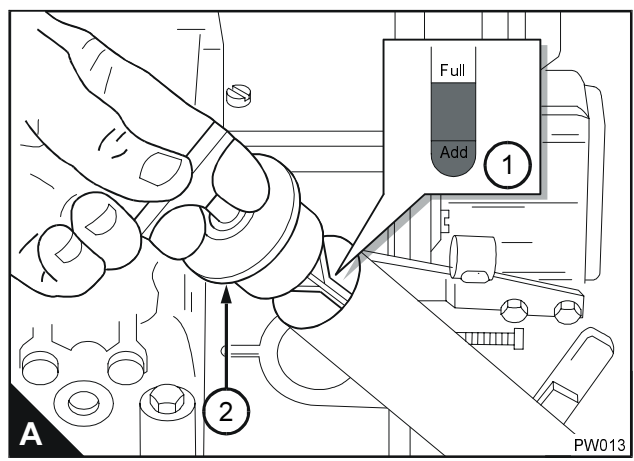

### <span id="page-25-0"></span>Come sostituire la cartuccia del filtro dell'olio lubrificante

1 Infilare una bacinella sotto il filtro per raccogliere l'olio lubrificante versato.

2 Pulire a fondo le superfici esterne del filtro.

3 Usare una chiave per filtri o un attrezzo simile per allentare la cartuccia del filtro. Sfilare e scartare la cartuccia. Assicurarsi che l'adattatore (A1) sia ben saldo nella testa del filtro.

Attenzione! Disperdere le cartucce e l'olio lubrificante usati in una discarica sicura in base alla legislazione vigente.

4 Pulire l'interno della testa del filtro

5 Lubrificare la tenuta (A2) sulla parte superiore della cartuccia con olio lubrificante motore pulito.

6 Riempire la nuova cartuccia del filtro con olio lubrificante motore pulito. Montare la nuova cartuccia e serrarla a mano fino a guando la tenuta tocca la testa del filtro. Serrare la cartuccia di un altro 1/2 - 3/4 di giro solo a mano. Non usare una chiave per filtri.

- 7 Controllare che vi sia olio lubrificante nella coppa.
- 8 Ruotare la chiave di avviamento su "acceso" e accendere il motore

Nota: Il motore non parte e non funziona fino a quando non si ottiene la pressione dell'olio. La pressione dell'olio è presente quando la spia si spegne o quando la pressione è indicata sul manometro

Quando il motore parte, controllare se vi sono perdite dal filtro. Arrestare il motore. Dopo 15 minuti, controllare il livello dell'olio sull'astina di livello e, se necessario, versare dell'altro olio lubrificante di tipo approvato nella coppa.

Attenzione: Non riempire la coppa oltre l'indice di "pieno" sull'astina di livello.

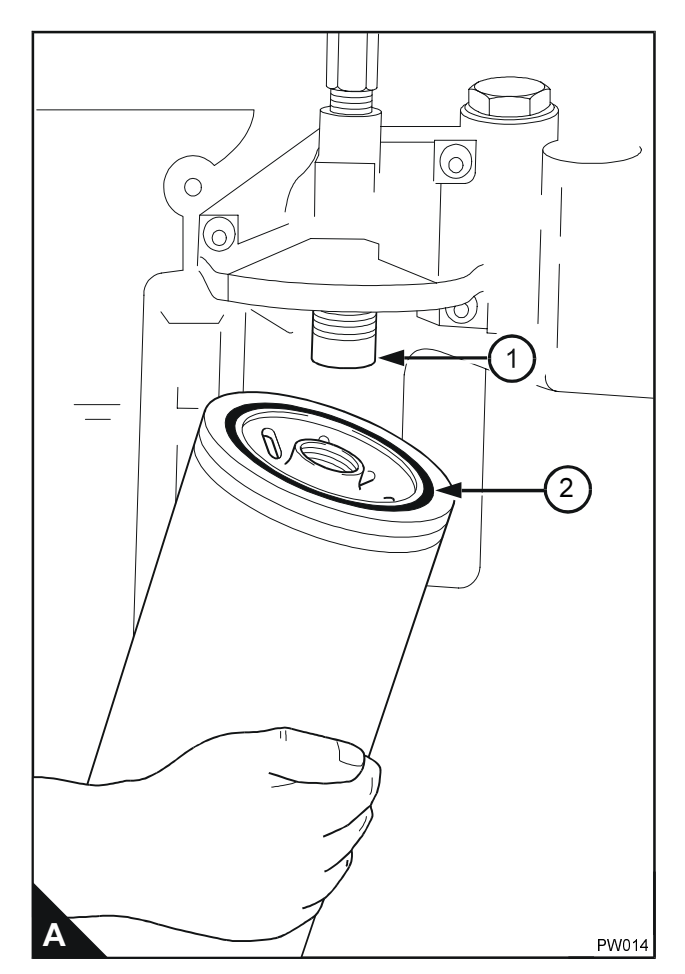

# <span id="page-26-0"></span>Filtro dell'aria

Le condizioni ambientali sono determinanti nel decidere gli intervalli di manutenzione del filtro dell'aria.

La cartuccia del filtro deve essere pulita o sostituita seguendo le raccomandazioni del fabbricante.

### <span id="page-26-1"></span>Indicatore di intasamento

L'indicatore di intasamento di questi motori deve funzionare con una differenza di pressione pari a 635 mm sul manometro a colonna d'acqua. Esso è montato sul raccordo di uscita del filtro dell'aria a secco o tra il filtro dell'aria e il collettore di aspirazione.

L'indicatore di intasamento deve essere controllato in base alle istruzioni del fabbricante.

# <span id="page-27-0"></span>Come registrare il gioco valvole

Il gioco valvole viene controllato con le lamelle di uno spessimetro infilate tra la parte superiore dello stelo valvola e il bilanciere (B), con il motore caldo o freddo. Il gioco corretto per le valvole di aspirazione e di scarico è di 0,64 mm. Le posizioni delle valvole sono indicate nella figura (A)

La disposizione delle valvole per ciascun cilindro in sequenza inizia con la valvola di aspirazione e segue con quella di scarico.

Nota: Il cilindro numero 1 si trova sul davanti del motore

1 Scollegare il tubo di aspirazione dell'aria dal coperchio bilancieri/collettore di aspirazione.

2 Allentare le 13 viti flangiate che fissano il coperchio bilancieri e togliere il coperchio.

3 Ruotare l'albero motore nella normale direzione di rotazione fino a quando la valvola 11 (A) si è appena aperta e la 12 non si è ancora chiusa completamente. Controllare/registrare il gioco delle valvole 1 e 2.

4 Regolare le valvole 3 e 4 come indicato qui sopra e quindi controllare/registrare il gioco delle valvole 9 e  $10.$ 

5 Regolare le valvole 7 e 8 e quindi controllare/ registrare il gioco delle valvole 5 e 6.

6 Regolare le valvole 1 e 2 e quindi controllare/ registrare il gioco delle valvole 11 e 12.

7 Regolare le valvole 9 e 10 e quindi controllare/ registrare il gioco delle valvole 3 e 4.

8 Regolare le valvole 5 e 6 e quindi controllare/ registrare il gioco delle valvole 7 e 8.

Se necessario, montare una nuova guarnizione 9 del coperchio bilancieri/collettore di aspirazione in sede sulla testa cilindri. Allineare con attenzione il coperchio e la guarnizione. Avvitare le viti flangiate che fissano il coperchio bilancieri e serrarle a 17 Nm  $(1,7 \text{ kgf m}).$ 

10 Collegare il tubo di aspirazione dell'aria al coperchio bilancieri.

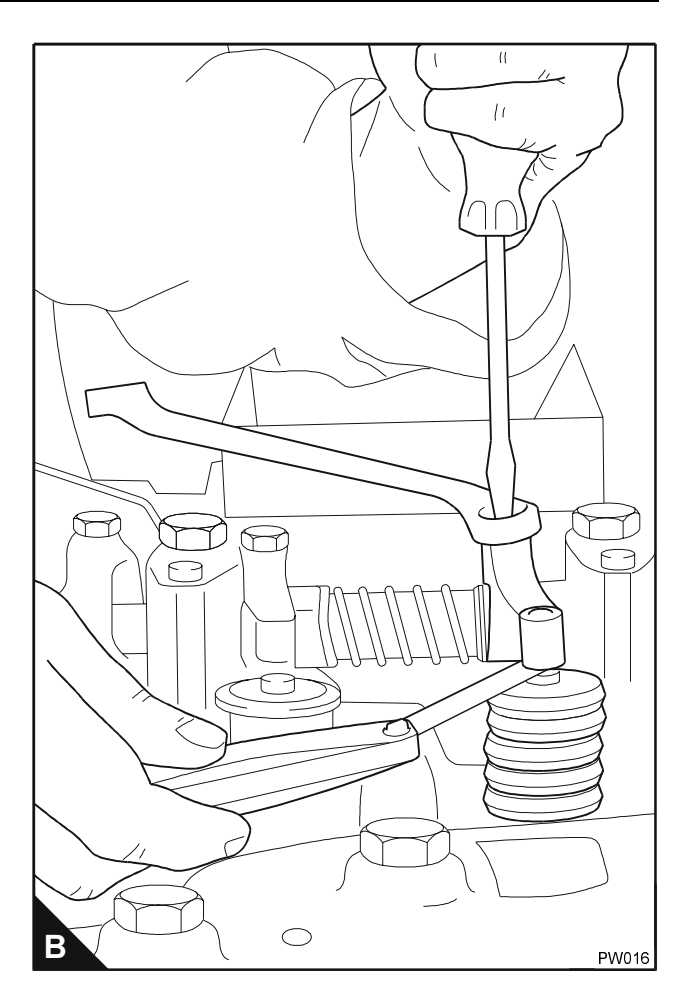

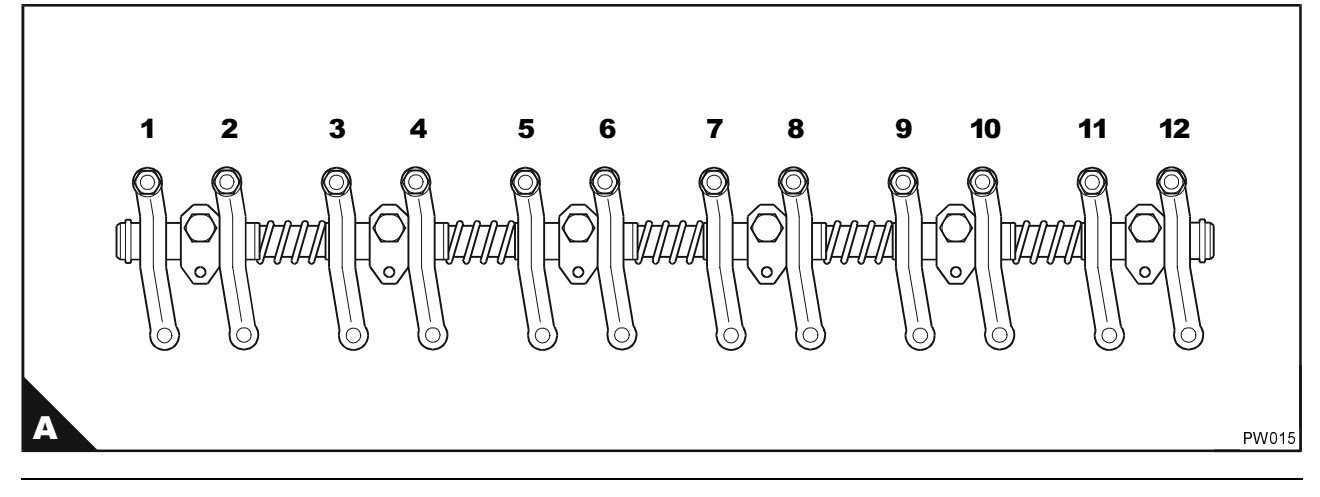

# <span id="page-28-0"></span>Liquidi del motore

# <span id="page-28-1"></span>Caratteristiche tecniche del combustibile

Per ottenere la potenza corretta e le prestazioni ottimali del motore, usare combustibile di buona qualità. Le caratteristiche del combustibile raccomandato per i motori Perkins sono indicate di seguito:

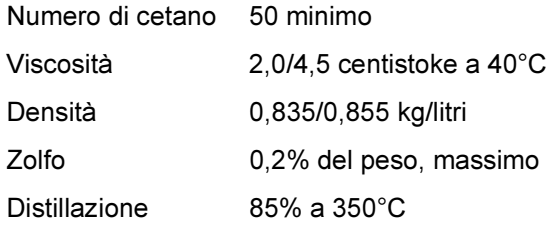

Numero di cetano: indica la capacità di accensione. Un combustibile con un numero di cetano basso può causare problemi di avviamento a freddo e influire negativamente sulla combustione.

Viscosità: È la resistenza a scorrere e le prestazioni del motore possono peggiorare se non rientra nei limiti.

Densità: Una densità più bassa riduce la potenza del motore, una più alta aumenta la potenza del motore e la fumosità dello scarico.

Zolfo: Un alto contenuto di zolfo (non normalmente riscontrabile in Europa, nell'America del Nord o in Australasia) può causare l'usura del motore. Dove è disponibile solo gasolio con un alto contenuto di zolfo, è necessario usare nel motore un olio lubrificante estremamente alcalino oppure sostituire l'olio lubrificante più frequentemente vedere la pagina 18.

Distillazione: è un'indicazione della miscela di diversi idrocarburi nel combustibile. Un alto rapporto di idrocarburi leggeri può influire negativamente sulle caratteristiche di combustione.

#### Combustibili per basse temperature

Per il funzionamento del motore a temperature inferiori a hanno una viscosità più bassa e limitano anche la formazione di paraffina nel combustibile alle basse temperature. La formazione di paraffina nel combustibile può bloccare il flusso attraverso il filtro.

Se si desiderano dei suggerimenti sulla messa a punto o registrazione del motore o su come variare gli intervalli di sostituzione dell'olio lubrificante, necessari a causa della diversa qualità di combustibile disponibile, consultare il Reparto assistenza tecnica della Perkins International Limited a Peterborough o il Concessionario Perkins di zona.

#### **Cherosene avio**

Attenzione: Non usare cherosene avio JP4.

È possibile usare il tipo JP5 e JP8 che può però influire negativamente sulle prestazioni del motore e aumentare l'usura degli iniettori. Se si intende usare cherosene avio, si raccomanda di consultare il Reparto assistenza tecnica della Perkins International Limited a Peterborough

Il cherosene avio è più infiammabile del gasolio e deve quindi essere conservato e maneggiato con maggior cura e attenzione.

### <span id="page-29-0"></span>Caratteristiche tecniche dell'olio **lubrificante**

Usare olio lubrificante conforme alla caratteristica API CG-4, API CH4 o ACEA E3 nei paesi in cui è possibile acquistarlo. Nelle nazioni dove non è disponibile, usare il tipo API CF4 o ACEA E2.

Attenzione: Il tipo di olio lubrificante da usare può anche dipendere dalla qualità del combustibile disponibile. Per ulteriori dettagli, vedere "Caratteristiche tecniche del combustibile" a pag. 29.

Controllare sempre di usare olio lubrificante con il corretto grado di viscosità per la gamma di temperature ambiente in cui il motore deve funzionare come indicato nella tabella (A).

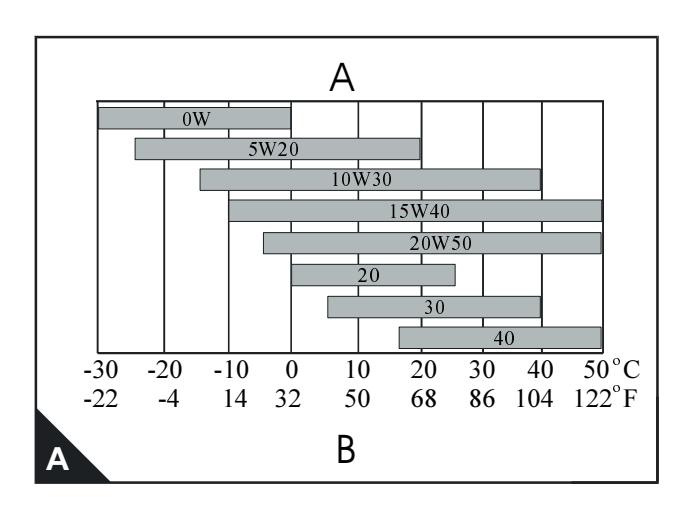

#### Tabella della viscosità

 $A = Viscosità raccomandata$ 

 $B =$ Temperatura ambiente

#### <span id="page-30-0"></span>Caratteristiche tecniche del liquido refrigerante

La qualità del liquido refrigerante usato può giocare un ruolo importante sull'efficienza e sulla durata dell'impianto di raffreddamento. Le raccomandazioni indicate di seguito possono aiutare a mantenere l'impianto di raffreddamento in buone condizioni e a proteggerlo dal gelo e/o dalla corrosione.

La Perkins non si assume responsabilità alcuna per i danni causati da gelo o corrosione.

1 Se è possibile, usare acqua pulita e demineralizzata nel liquido refrigerante.

2 Se per prevenire i danni causati dal gelo viene usata una miscela antigelo che non sia il tipo Perkins POWERPART, essa deve essere a base di glicole etilenico con un inibitore della corrosione. Si raccomanda di usare un inibitore della corrosione a base di nitrito di sodio/molibdato di sodio. La miscela antigelo deve essere un liquido refrigerante efficiente a tutte le temperature ambiente e deve fornire una protezione dalla corrosione. Deve anche essere conforme a delle caratteristiche tecniche conformi almeno ai requisiti della normativa BS 6580 o MOD AL39.

L'antigelo Perkins POWERPART è superiore a tutti i requisiti delle normative indicate in precedenza.

La qualità del liquido refrigerante/antigelo deve essere controllata almeno una volta all'anno, ad esempio all'inizio del periodo freddo. Il liquido deve essere sostituito ogni due anni.

La miscela antigelo deve essere composta da quantità uguali di antigelo e acqua. Non si devono usare concentrazioni superiori al 50% di antigelo dato che possono influire negativamente sulle prestazioni del liquido refrigerante.

3 Anche se non è necessaria una protezione dal gelo, è comunque vantaggioso usare una miscela antigelo approvata in quanto protegge dalla corrosione e innalza il punto di ebollizione del liquido refrigerante. Se non è possibile ottenere una miscela antigelo di tipo approvato, aggiungere all'acqua la quantità corretta di inibitore della corrosione.

Tutti i motori della Serie 1300 EDi sono forniti con filtro del liquido refrigerante / cartuccia del condizionatore. Sostituire il liquido refrigerante e il filtro / cartuccia del condizionatore in base ai programmi di manutenzione a pag. 18. Controllare il livello del condizionatore del liquido refrigerante e regolarlo, se necessario, in base ai programmi di manutenzione a pag. 18.

# <span id="page-32-0"></span>Diagnosi dei difetti

# <span id="page-32-1"></span>Problemi e possibili cause

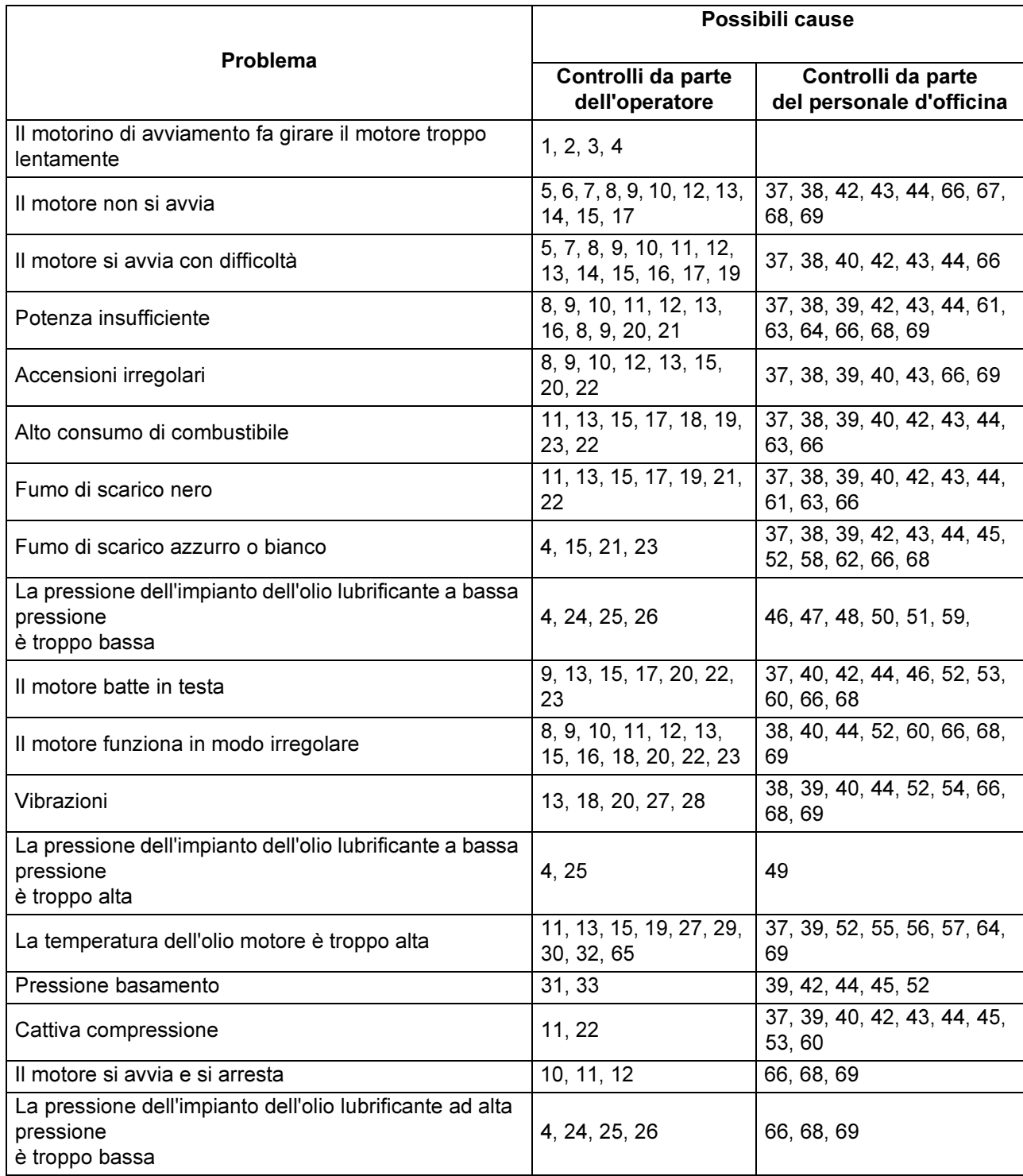

## <span id="page-33-0"></span>Elenco delle possibili cause

- Bassa capacità della batteria.  $1$
- 2 Cattive connessioni elettriche.
- 3 Motorino di avviamento difettoso.
- 4 Olio lubrificante di grado sbagliato.
- 5 Il motorino di avviamento fa ruotare il motore troppo lentamente.
- 6 Serbatoio del combustibile vuoto.
- 7 A disposizione.
- 8 Ostruzione in una tubazione di alimentazione.
- 9 Pompa di alimentazione difettosa.
- 10 Cartuccia del filtro del combustibile sporca.
- 11 Intasamenti nell'impianto di aspirazione dell'aria.
- 12 Aria nell'impianto di alimentazione.
- 13 Iniettori difettosi.
- 14 Sistema di avviamento a freddo usato in modo non corretto.
- 15 Guasto nel sistema di avviamento a freddo.
- 16 Sfiato del serbatojo del combustibile intasato.
- 17 Combustibile di tipo o grado sbagliato.
- 18 Movimento limitato della leva di accelerazione.
- 19 Ostruzione nel tubo di scarico.
- 20 Temperatura del motore troppo alta.
- 21 Temperatura del motore troppo bassa.
- 22 Gioco valvole errato.
- 23 Troppo olio o olio di tipo errato usato nel filtro dell'aria a bagno d'olio, se in dotazione.
- 24 Olio lubrificante insufficiente nella coppa.
- 25 Manometro difettoso.
- 26 Cartuccia del filtro dell'olio lubrificante sporca.
- 27 Ventilatore danneggiato.
- 28 Guasto nel supporto del motore o nella scatola del volano.
- 29 Troppo olio lubrificante nella coppa.
- 30 Ostruzione nei condotti dell'aria o dell'acqua del radiatore.
- 31 Tubetto di sfiato intasato.
- 32 Liquido refrigerante insufficiente nell'impianto di raffreddamento.
- 33 Depressore difettoso.
- 34 A disposizione.
- 35 A disposizione.
- 36 A disposizione.
- 37 Fasatura delle valvole errata.
- 38 Cattiva compressione.
- 39 Perdite dalla guarnizione della testa cilindri.
- 40 Le valvole non si muovono liberamente.
- 41 A disposizione.
- 42 Alesaggi cilindri usurati.
- 43 Perdite tra valvole e sedi.
- 44 Segmenti bloccati o usurati o rotti.
- 45 Steli valvole e/o quidavalvole usurati.
- 46 Cuscinetti dell'albero motore usurati o danneggiati.
- 47 Pompa dell'olio lubrificante usurata.
- 48 La valvola limitatrice della pressione non si chiude
- 49 La valvola limitatrice della pressione non si apre.
- 50 La molla della valvola limitatrice della pressione è rotta
- 51 Tubo pescante della pompa dell'olio difettoso.
- 52 Pistone danneggiato.
- 53 Altezza del pistone errata.
- 54 Alloggiamento volano o volano allineato in modo  $errat$
- 55 Termostato difettoso o di tipo errato.
- 56 Condotti del liquido refrigerante intasati.
- 57 Pompa dell'acqua difettosa.
- 58 Tenuta dello stelo valvola danneggiata.
- 59 Filtro della coppa intasato.
- 60 Molla valvola rotta.
- 61 Girante turbocompressore danneggiata o sporca.
- 62 Perdite dalla tenuta olio lubrificante del turbocompressore.
- 63 Perdite dall'impianto di aspirazione.
- 64 Il wastegate del turbocompressore che non funziona correttamente, se in dotazione.
- 65 Cinghia di comando della pompa dell'acqua allentata.
- 66 Sistema di gestione del motore difettoso.
- 67 Dispositivo di comando pompa dell'alta pressione rotto
- 68 Sistema di controllo dell'iniezione difettoso
- 69 Sensore difettoso

# <span id="page-34-0"></span>Preservazione del motore

# <span id="page-34-1"></span>Introduzione

Le raccomandazioni elencate di seguito sono state redatte per prevenire danni al motore quando non viene utilizzato per un periodo prolungato. Seguire queste procedure solo quando il motore non è più in servizio. Le istruzioni per l'uso dei prodotti POWERPART sono scritte sull'esterno di ogni contenitore.

# <span id="page-34-2"></span>**Procedura**

Attenzione: La procedura per questo motore è diversa da quella di altri motori Perkins dato il tipo di iniettori montati.

- 1 Pulire a fondo l'esterno del motore.
- 2 Far riscaldare il motore. Spegnere il motore e scaricare l'olio lubrificante dalla coppa. Controllare che il condotto dell'olio dell'impianto di lubrificazione ad alta pressione sia stato scaricato.

Attenzione: Se il condotto non viene scaricato, i cilindri del motore si riempono di olio motore quando gli iniettori vengono smontati.

3 Scollegare la batteria.

4 Scollegare il tubo di aspirazione dell'aria dal coperchio bilancieri. Svitare le viti di fissaggio e smontare il coperchio bilancieri. Spruzzare POWERPART Lay-Up 2 attorno all'albero bilancieri e nelle luci di aspirazione nella testa cilindri, come indicato sull'etichetta della lattina.

5 Scaricare il condotto di alimentazione del combustibile montato sulla testa cilindri.

Attenzione: Se il condotto non viene scaricato, i cilindri del motore si riempono di combustibile quando gli iniettori vengono smontati.

6 Smontare gli iniettori, vedere Sezione 20A del manuale d'officina e spruzzare il prodotto POWERPART Lay-Up 2 per uno o due secondi in ciascun alesaggio con il pistone sul centro morto inferiore.

7 Ruotare lentamente l'albero motore di un giro e quindi montare gli iniettori, unitamente a delle nuove rondelle della sede.

8 Montare il coperchio bilancieri e collegare il tubo di aspirazione dell'aria.

9 Sostituire la cartuccia del filtro dell'olio lubrificante, vedere pag. 4.12.

10 Riempire la coppa fino all'indice di pieno sull'astina di livello con olio nuovo e pulito e aggiungere all'olio il prodotto POWERPART Lay-up 2 per proteggere il motore dalla corrosione. Se il prodotto POWERPART Lay-Up 2 non è disponibile, usare un fluido protettivo corretto al posto dell'olio lubrificante. Se viene usato un fluido protettivo, ricordarsi di scaricarlo al termine del periodo di inattività, riempiendo la coppa fino al corretto livello con olio lubrificante normale.

11 Scaricare il circuito del liquido refrigerante, vedere la pagina 19. Per proteggere l'impianto dalla corrosione, riempirlo con la corretta miscela di antigelo che è in grado di proteggere dalla corrosione.

Attenzione: Se la protezione dal gelo non serve ed è necessario usare un inibitore della corrosione, si raccomanda di consultare il Reparto assistenza tecnica, Perkins Engines Company Limited, Peterborough.

12 Collegare la batteria, spurgare l'aria dall'impianto di alimentazione. Far funzionare il motore per un breve periodo per far circolare l'olio lubrificante e il liquido refrigerante nel motore. Se si riscontrano perdite di combustibile, olio lubrificante o aria, eliminarle.

13 Scollegare la batteria. Quindi riporla completamente carica in un luogo sicuro. Prima di riporre la batteria, proteggere i morsetti dalla corrosione. POWERPART Lay-Up 3 (Prodotto protettivo 3) è molto indicato allo scopo.

14 Togliere il filtro dell'aria. Quindi, se necessario, smontare il tubo o tubi situati tra il filtro dell'aria e il turbocompressore. Sigillare l'aspirazione dell'aria del turbocompressore con nastro adesivo impermeabile.

15 Scollegare il tubo di scarico. Spruzzare POWERPART Lay-Up 2 nel collettore di scarico o nel turbocompressore. Si raccomanda di spruzzare il turbocompressore per un periodo di tempo maggiore del 50% di quello previsto per il collettore, indicato sull'etichetta del contenitore. Sigillare il collettore o il turbocompressore con nastro adesivo impermeabile.

16 Pulire il tubetto di sfiato del motore e sigillarne l'estremità.

Seguito

17 Quando è necessario un gasolio preservante, riempire con questo l'impianto di alimentazione scaricando il gasolio esistente. Il prodotto POWERPART Lay-up 1 può essere aggiunto al combustile normale per trasformarlo nel tipo preservante. Se non viene usato il gasolio preservante, l'impianto può essere completamente riempito con combustibile normale, che deve però essere scaricato e scartato alla fine del periodo di inattività unitamente alla cartuccia del filtro del combustibile

18 Togliere le cinghie trapezoidali e riporle in un luogo protetto.

19 Sigillare il tubetto di sfiato del serbatoio del combustibile o il tappo del bocchettone di rifornimento con nastro adesivo impermeabile.

20 Per prevenire la corrosione, spruzzare il motore con POWERPART Lay-Up 3. Non spruzzare la zona all'interno del ventilatore di raffreddamento dell'alternatore.

Se gli interventi protettivi del motore vengono eseguiti correttamente sequendo le raccomandazioni indicate in precedenza, non si avranno danni causati dalla corrosione. La Perkins non si assume responsabilità alcuna per i danni che possono verificarsi durante un periodo di inattività prolungata del motore dopo un periodo di servizio.

# <span id="page-36-0"></span>Parti di ricambio e assistenza

## Introduzione

Se il motore o i rispettivi componenti dovessero presentare dei problemi, il Concessionario Perkins può eseguire le riparazioni necessarie, controllare che vengano montate solo le parti giuste e che il lavoro venga eseguito in modo corretto.

## Documentazione di assistenza

I manuali d'officina, i disegni per l'installazione e le altre pubblicazioni tecniche sono disponibili presso il Concessionario Perkins ad un costo nominale.

# **Addestramento**

Presso alcuni Concessionari Perkins sono disponibili dei corsi di addestramento locali per apprendere come far funzionare il motore ed eseguire in modo corretto gli interventi di assistenza e revisione. Se si desidera un addestramento speciale, rivolgersi al Concessionario Perkins di zona che vi consiglierà come ottenerlo dal Reparto Addestramento Clienti della Perkins a Peterborough o in altri centri importanti.

#### <span id="page-36-1"></span>Prodotti di consumo POWERPART raccomandati

La Perkins ha messo a disposizione i prodotti indicati di seguito per permettere il corretto funzionamento, assistenza e manutenzione del motore e della macchina. Le istruzioni per l'uso di ogni prodotto sono riportate sull'esterno di ogni contenitore. Questi prodotti sono reperibili presso il Concessionario Perkins.

#### **POWERPART Antifreeze (Antigelo)**

Protegge l'impianto di raffreddamento dal gelo e dalla corrosione. Parte numero 21825166.

#### POWERPART Easy Flush (Liquido di lavaggio)

Pulisce l'impianto di raffreddamento. Parte numero 21825001.

#### **POWERPART Gasket and flange sealant** (Sigillante per guarnizioni e flange)

Per sigillare le facce piatte di componenti dove non sono usate guarnizioni. Adatto specialmente per i componenti in alluminio. Parte numero 21820518.

#### **POWERPART Gasket remover (Solvente per** guarnizioni)

Un solvente aerosol per eliminare sigillanti e adesivi. Parte numero 21820116.

#### POWERPART Griptite (Prodotto per migliorare la presa)

Migliora la presa di attrezzi usurati e di fermi. Parte numero 21820129.

#### **POWERPART Hydraulic threadseal (Sigillante** per filetti idraulici)

Per fissare e sigillare raccordi per tubi con filettature a passo piccolo. Adatto specialmente per gli impianti idraulici e pneumatici. Parte numero 21820121.

#### POWERPART Industrial grade super glue (Supercolla di tipo industriale)

Adesivo rapido appositamente progettato per metalli, plastica e gomma. Parte numero 21820125.

#### POWERPART Lay-Up 1 (Prodotto protettivo 1)

Un additivo per il gasolio atto a proteggere dalla corrosione. Parte numero 1772204.

#### POWERPART Lay-Up 2 (Prodotto protettivo 2)

Protegge l'interno del motore e dei circuiti chiusi. Parte numero 1762811.

#### POWERPART Lay-Up 3 (Prodotto protettivo 3)

Protegge le parti esterne in metallo. Parte numero 1734115.

#### POWERPART Metal repair putty (Stucco per la riparazione di parti metalliche)

Progettato per la riparazione di componenti esterni in metallo e plastica. Parte numero 21820126.

#### **POWERPART Pipe sealant and sealant primer** (Sigillante per tubi e mano di fondo sigillante)

Per fissare e sigillare raccordi per tubi con filettature a passo normale. Gli impianti sotto pressione possono essere usati immediatamente. Parte numero 21820122.

#### POWERPART Radiator stop leak (Sigillante per radiatori)

Per la riparazione di perdite dal radiatore. Parte numero 21820127.

#### POWERPART Retainer (Prodotto di fissaggio componenti - alta resistenza)

Per fissare i componenti che hanno un'interferenza di montaggio. Attualmente chiamato Loctite 638. Parte numero 21820638.

#### POWERPART Safety cleaner (Detergente di sicurezza)

Detergente di tipo universale in una lattina aerosol. Parte numero 21820128.

#### **POWERPART Silicone adhesive (Adesivo al** silicone)

Un adesivo al silicone RTV per applicazioni sottoposte a prove a bassa pressione prima della polimerizzazione dell'adesivo. Viene usato per sigillare le flange che richiedono una resistenza all'olio e le cui giunzioni sono soggette a movimento. Parte numero 21826038.

#### **POWERPART Silicone RTV sealing and jointing** compound (Adesivo RTV al silicone e mastice.

Sigillante in gomma al silicone per impedire perdite dalle fessure. Attualmente chiamato Hylosil. Parte numero 1861108.

#### **POWERPART Stud and bearing lock (sigillante** per prigionieri e cuscinetti)

Fornisce una tenuta per lavoro pesante per il fissaggio di componenti che hanno una leggera interferenza di montaggio. Parte numero 21820119 o 21820120.

#### **POWERPART Threadlock and nutlock (Prodotto** bloccafiletti e bloccadadi)

Per fissare piccoli fermi che devono essere smontati facilmente. Parte numero 21820117 o 21820118.

#### **POWERPART Universal Jointing compound** (Sigillante per guarnizioni)

Mastice universale per sigillare le giunzioni. Attualmente chiamato Hylomar. Parte numero 1861117.

# 9

# <span id="page-38-0"></span>Dati tecnici

# <span id="page-38-1"></span>**Motore**

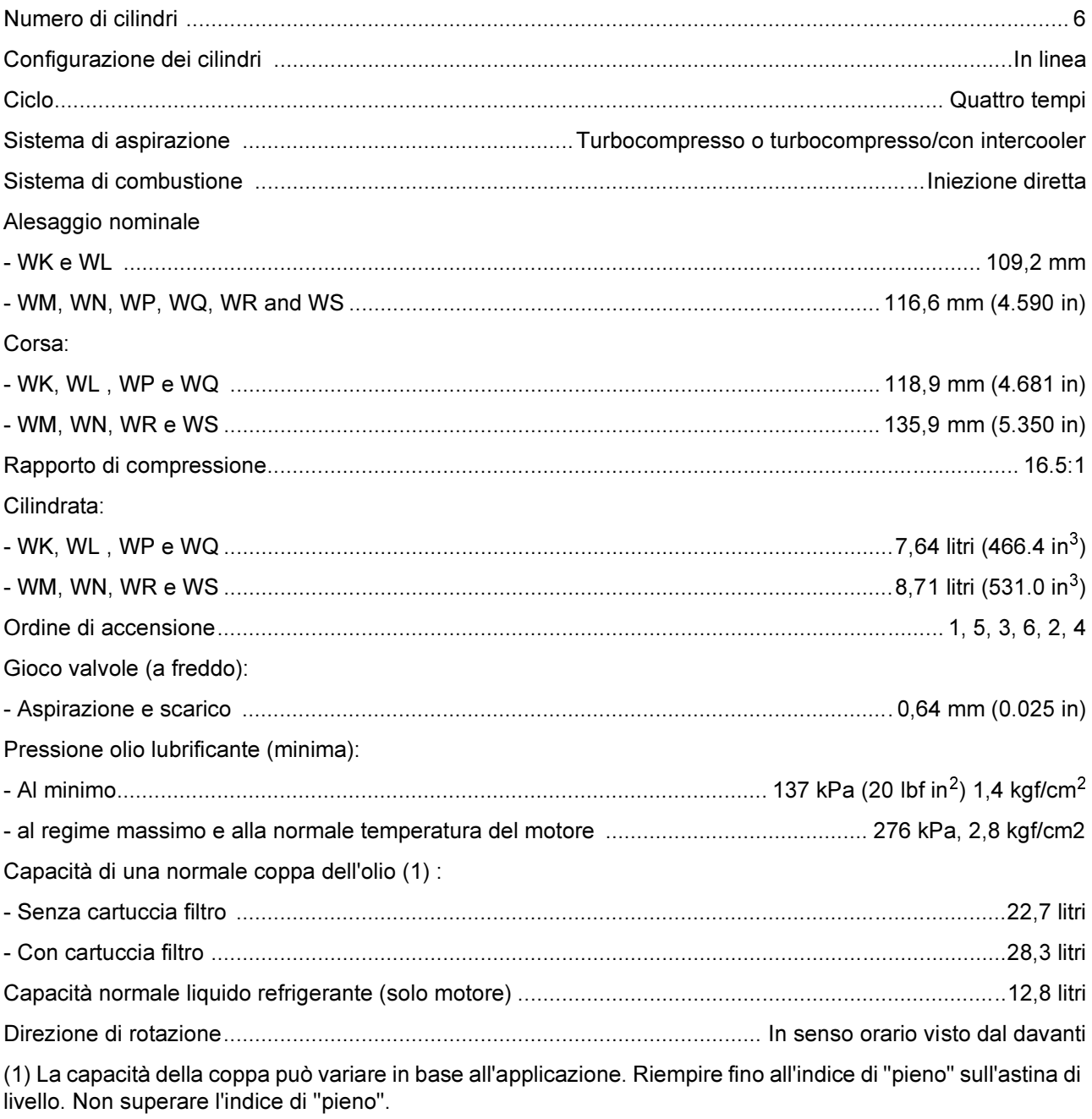

# **Avvertenza relativa alla Proposta 65 della California**

Lo scarico del motore diesel e alcuni dei componenti sono riconosciuti nello Stato della California come causa di cancro, difetti alla nascita e di recare altri danni agli apparati riproduttivi. I poli della batteria, I terminali e relativi accessori contengono piombo e composti del piombo. **Lavarsi le mani dopo l'uso**.